Our Ref: **{** MERGEFIELD MATTER\_FEE\_EARNER\_ID **}**/**{** MERGEFIELD client\_no **}**/**{** MERGEFIELD matter\_no **}** Your Ref: **{** MERGEFIELD FW\_CN\_D\_SOL\_INS\_FW\_CN\_D1\_SOL\_RF **}** 

**{** QUOTE **{** DATE \@ "d MMMM yyyy"**} }**

**{** MERGEFIELD FW\_CN\_D\_SOL\_INS\_FW\_CN\_D1\_SOL\_CT\_title **} {** MERGEFIELD FW\_CN\_D\_SOL\_INS\_FW\_CN\_D1\_SOL\_CT\_initials **} {** MERGEFIELD FW\_CN\_D\_SOL\_INS\_FW\_CN\_D1\_SOL\_CT\_surname **} {** MERGEFIELD FW\_CN\_D\_SOL\_INS\_FW\_CN\_D1\_SOL\_OR\_name **} {** MERGEFIELD FW\_CN\_D\_SOL\_INS\_FW\_CN\_D1\_SOL\_OR\_address **}**

Dear Sirs

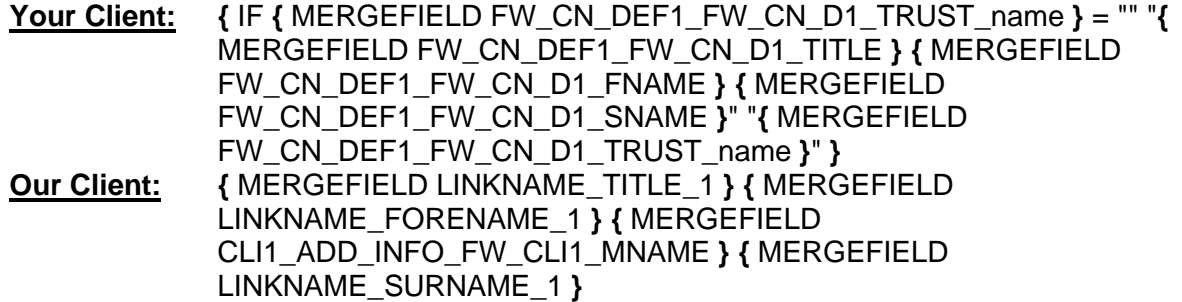

Please find enclosed statements relating to Breach of Duty and Causation in accordance with the Directions Order Dated **{** ASK dopdate "Enter the date of the Directions Order."**}{** REF dopdate \@"d MMMM yyyy" \\* MERGEFORMAT **}**. We should be grateful if you would kindly confirm safe receipt.

We look forward to receiving your statements in exchange. OR We confirm we have received your statements in exchange.

Yours Faithfully

## **{ MERGEFIELD CALCULATION\_FEE\_EARNER\_DESCRIPTION } { MERGEFIELD PRACTICEINFO\_PRACTICE\_NAME\\*UPPER }**